INF 421 Luc Maranget

# Arbres

Luc.Maranget@inria.fr http://www.enseignement.polytechnique.fr/profs/ informatique/Luc.Maranget/421/

# Diversion

On sait. . .

- ► Les classes sont les « patrons » (cf. couture) des objets.
- ► Chaque objet possède ses propres composants dynamiques.
- ► Tous les objets partagent les même composants statiques.

# Slogan!

Ce qui est static est à la classe, ce qui est dynamique est à l'objet.

#### Application du slogan

```
class Pair
{
  static int count = 0 ;
  int
x, y ;
  Pair (int x, int y) {
    {\tt this.x = x \; ; \; this.y = y \; ; \; count++} ;
  }
  public static void main
(String [] arg) {
    Pair p = new Pair (1, 2), q = new Pair (2, 3);
    System.out.println
(count) ;
  }
}
```
▶ Quelle est la notation « complète » pour count ? Pair.count.

► Qu'affiche le programme : 2.

# Implémentation (simplification)

Deux objets de la même classe Pair.

- ▶ Ont chacun leur propres champs x et y.
- ▶ Pointent vers le vecteur des variables de la classe Pair.

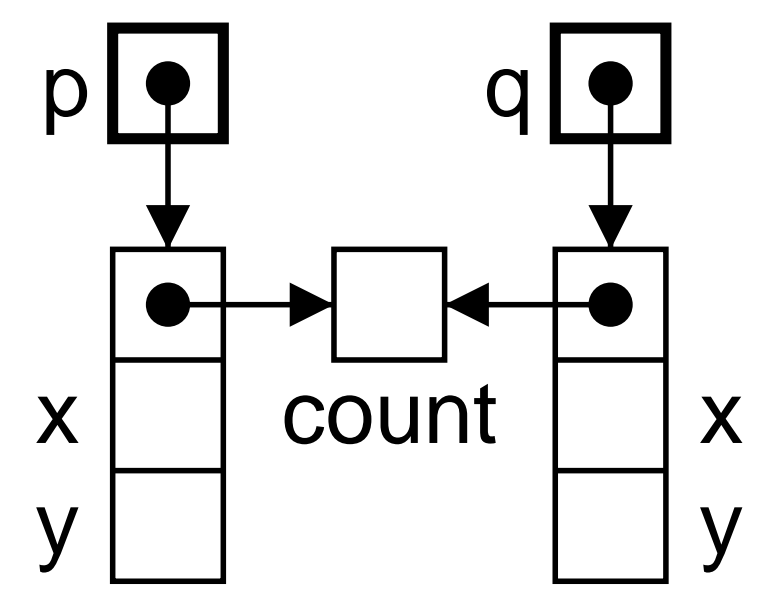

# Cas des méthodes

Le slogan <sup>s</sup>'applique encore.

- $\blacktriangleright$  Méthode static. Il n'y a même pas besoin de parler d'objet. La méthode existe, c'est tout. Exemple, Integer.parseInt.
- $\triangleright$  Méthode dynamique. Elle est propre à chaque objet. Exemple stack.push(1).
- ▶ Dans le code d'une méthode dynamique, un objet courant existe, il <sup>s</sup>'appelle : this.
- ▶ Dans le code d'une méthode statique on a pas accès aux champs/m´ethodes dynamiques, car il <sup>n</sup>'y <sup>a</sup> pas d'objet.

# Si <sup>c</sup>'est static , ya pas d'objet

Une petite inattention.

```
class Pair {
 private int count ;
 int x, y ;
 Pair (int x, int y) {
    this.x = x; this.y = y; count++;
  }
  static int lireCount() {
   return count ;
  }
}
```
Est-ce que ça compile ? Non ! Pourquoi ?.

La méthode statique lireCount fait référence à la variable non-statique count.

# javac Pair.java Pair.java:10: non-static variable count cannot be referenced from a static context return count ;  $\hat{\phantom{a}}$ 

#### Quelques exemples de méthodes dynamiques

► Codage objet des piles :

```
Stack s1
= new Stack (), s2
= new Stack () ;
s1.push(1) ; s2.push(2) ;
```
▶ Sortie standard/d'erreur, System.out/System.err, deux objets différents (rangés dans deux variables de classes...).

 $\texttt{System.out.println("Je \; \textit{vais} \; \textit{dans} \; \textit{out"}) \; \; ;$ System.err.println(*"Je vais dans err"*) ;

Et si on fait :

- # java A <sup>&</sup>gt; bonga
- ⊳ Ca range dans le fichier bonga : « Je vais dans out ».
- <sup>⊲</sup> C¸ <sup>a</sup> affiche : ✭✭ Je vais dans err ✮✮.

# Un arbre dans la nature

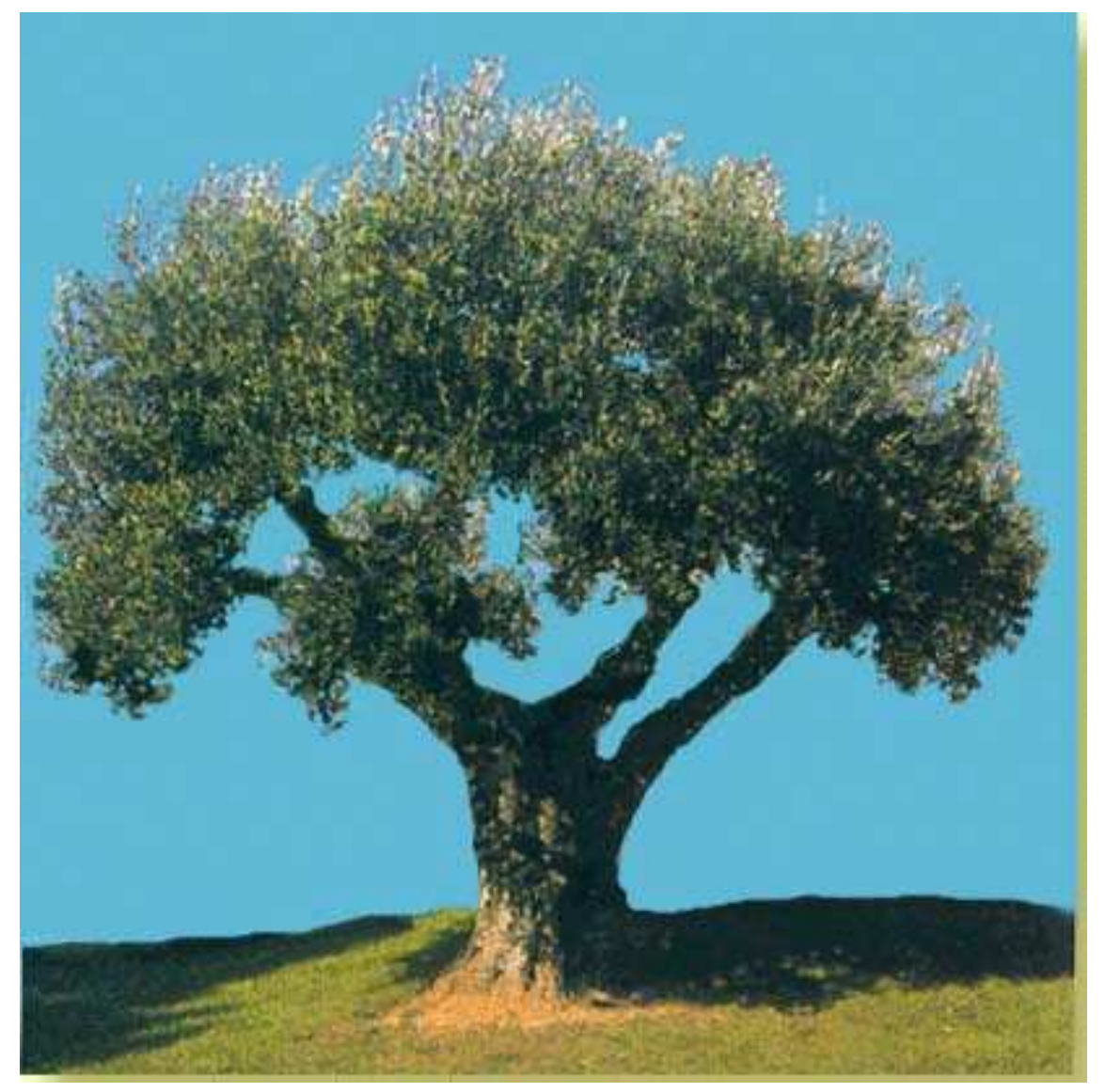

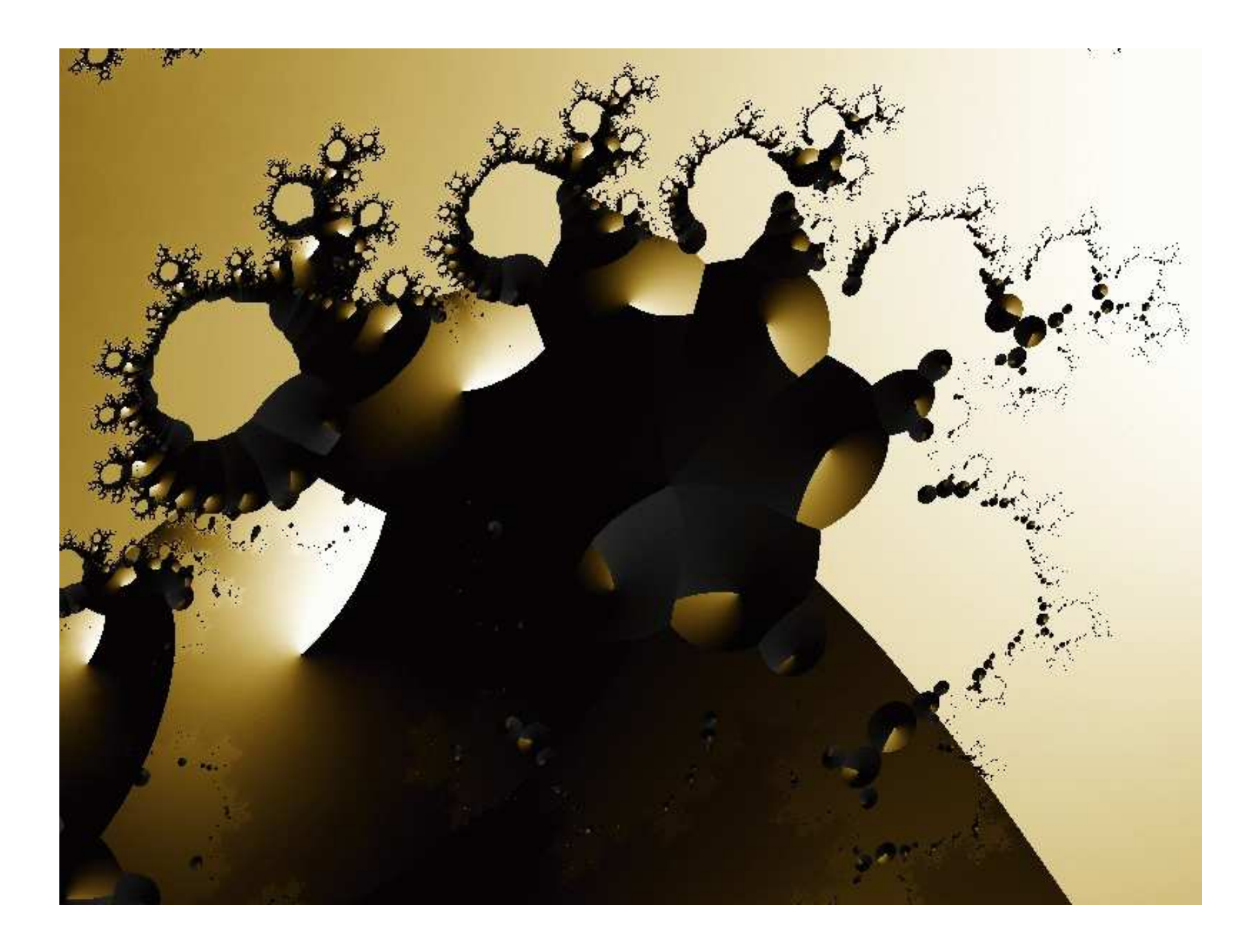

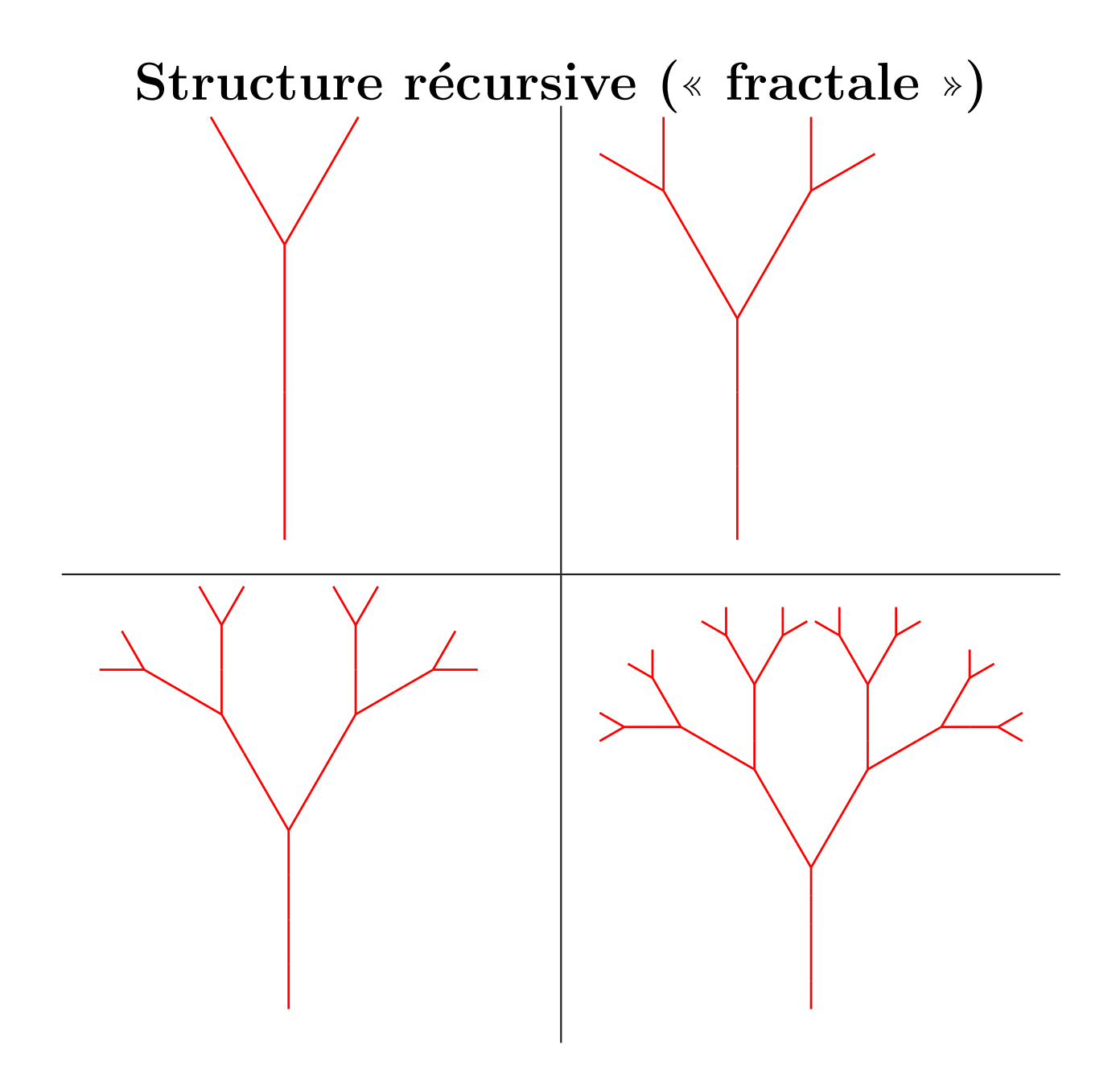

# Au final...

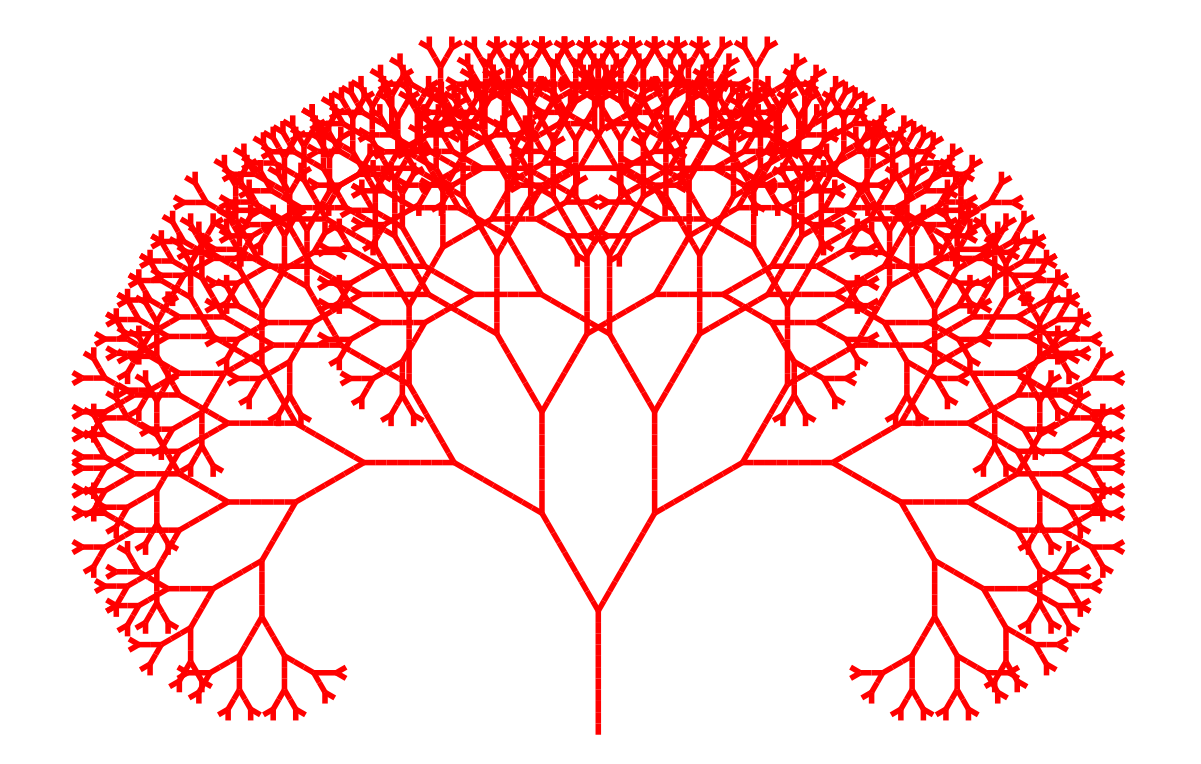

 $\mathbf{T} \rightarrow \mathbf{D}[\text{-}\mathbf{T}]\text{+}\mathbf{T}$ 

# Un autre arbre, plus naturel

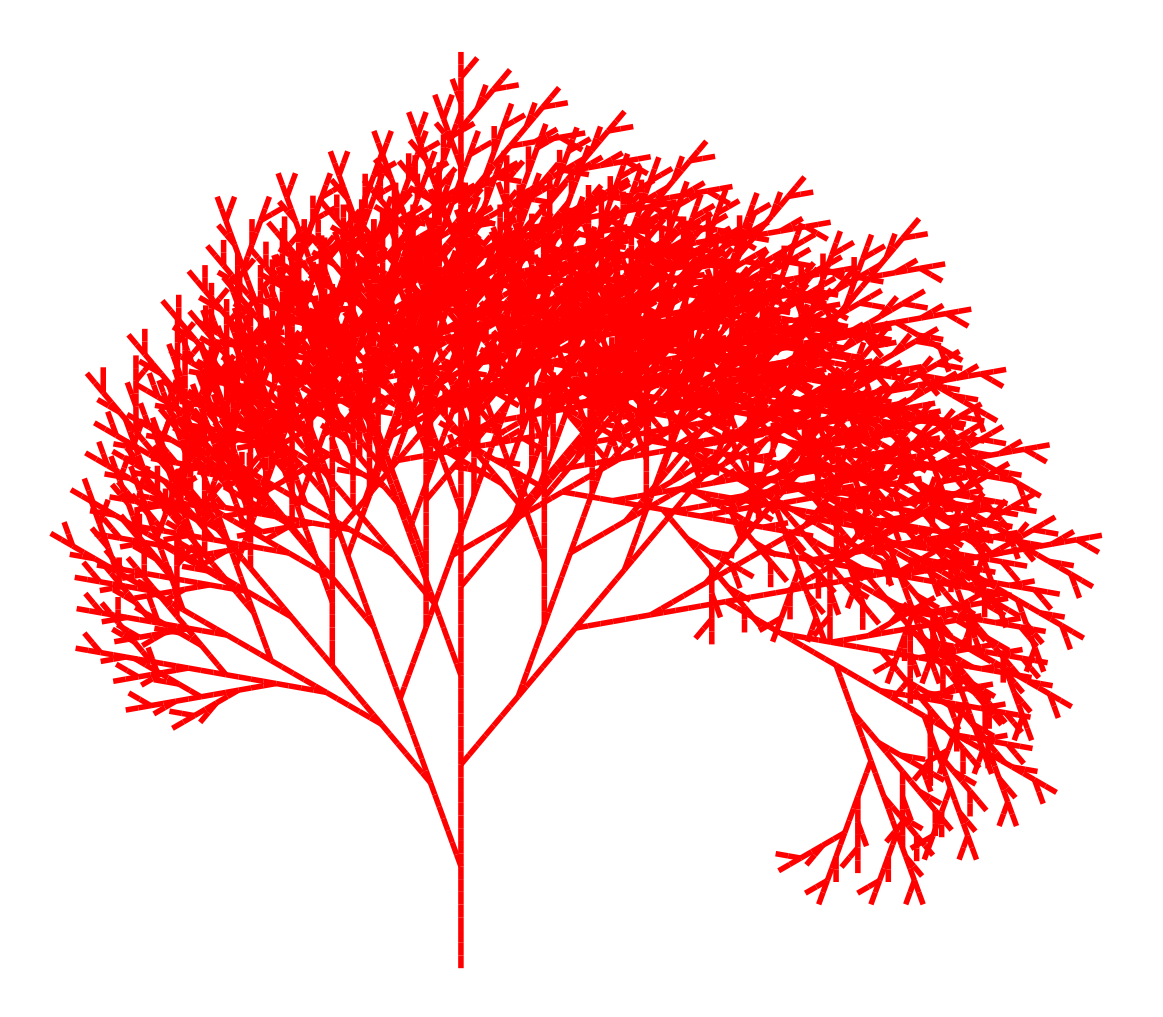

 $T \rightarrow D[-T]D[++T]T$ 

#### Les arbres « hiéarchie »

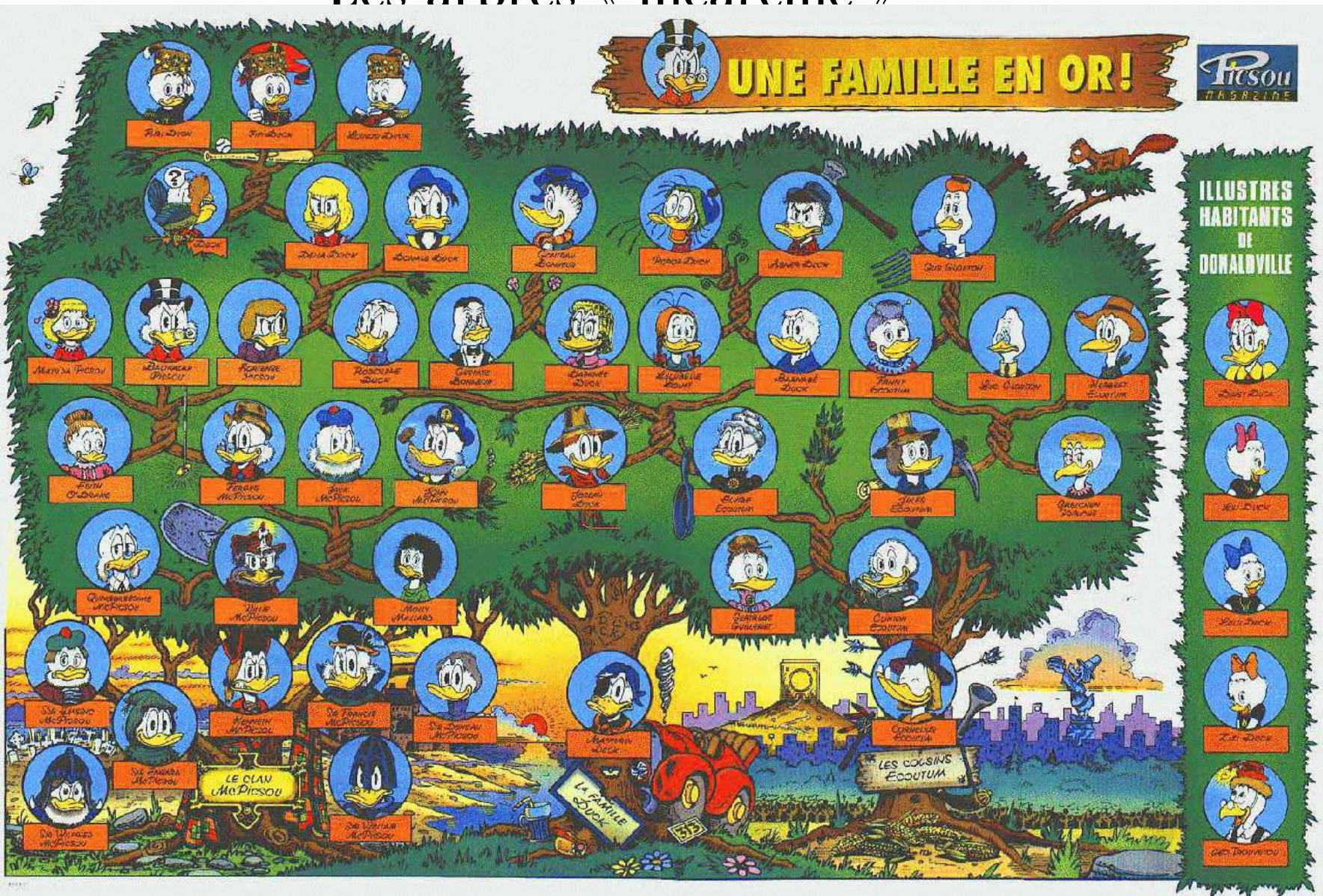

## Les arbres structurants

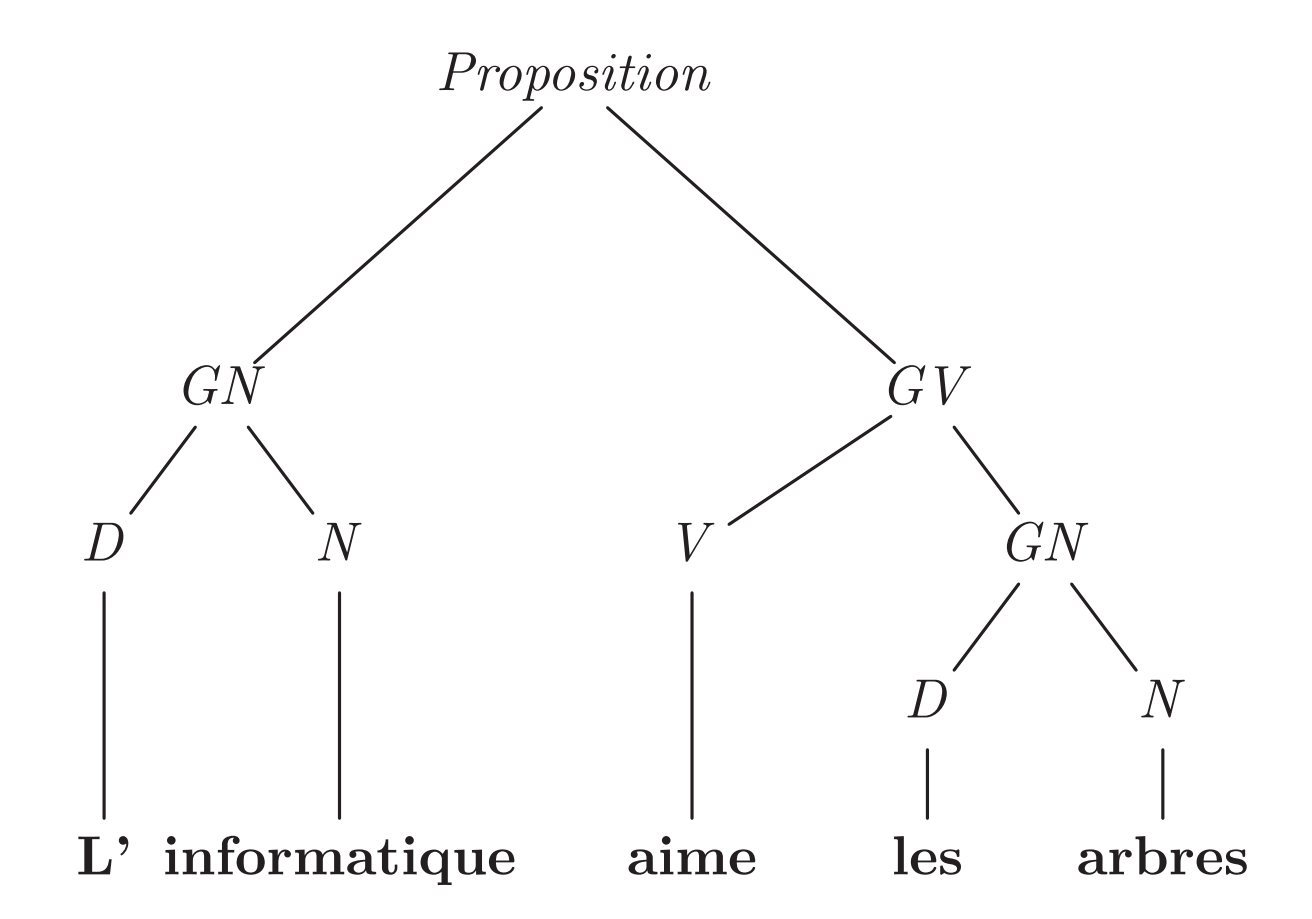

# Ou plus informatiquement...

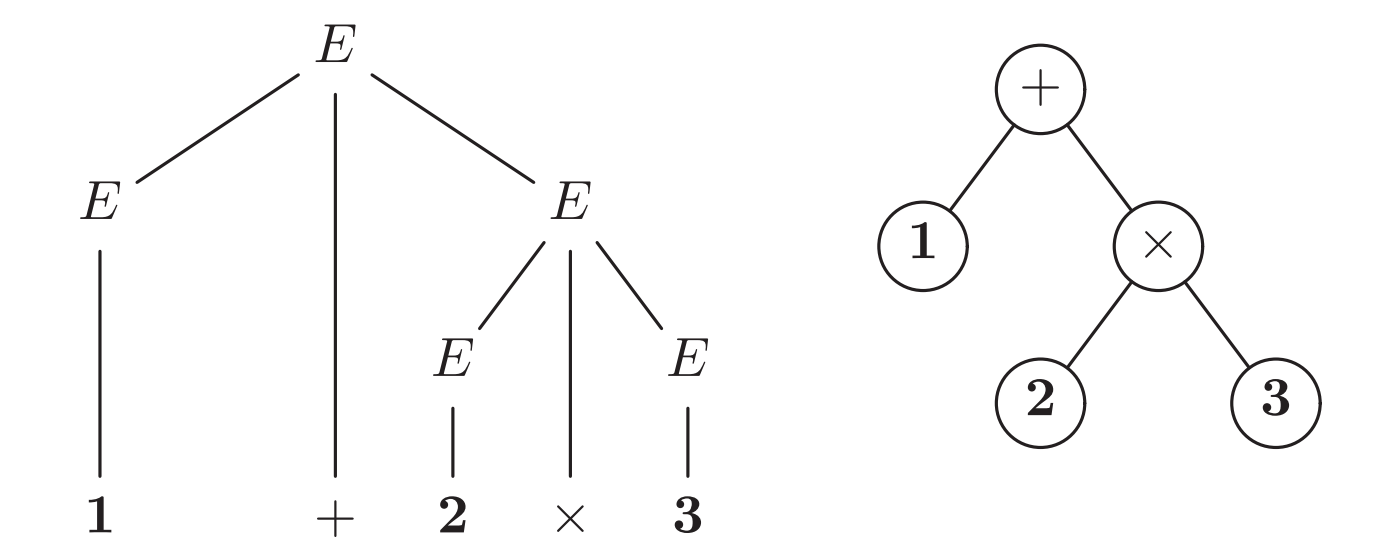

# Bon et en Java ?

 $\blacktriangleright$  La liste :

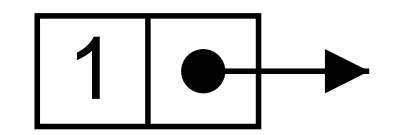

 $\blacktriangleright$  L'arbre :

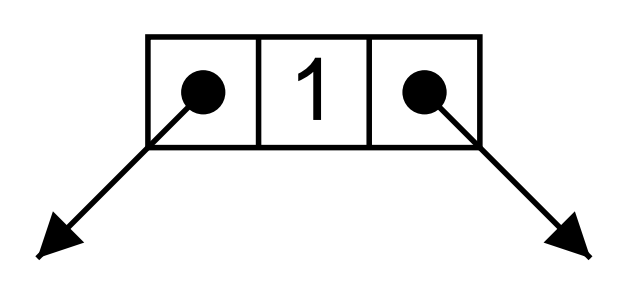

#### Définition des cellules d'arbre

```
class Tree
{
  int val ;
  Tree left, right ;
  Tree
(Tree left, int val, Tree right) {
    this.left
= left ;
    this.val
= val ;
    {\tt this.right} = right ;
  }
}
```
#### Remarquer

- ▶ Nos arbres ont au plus deux fils.
- ▶ On retrouve notre dangereux ami, l'arbre vide : null.

#### Fabriquons un arbre

```
new Tree
(
   new Tree
(null, 2, null),
  4,
   new Tree
(
     new Tree
(null, 6, new Tree
(null, 7, null)),
    8,
     new Tree
(null, 9, null)))
```
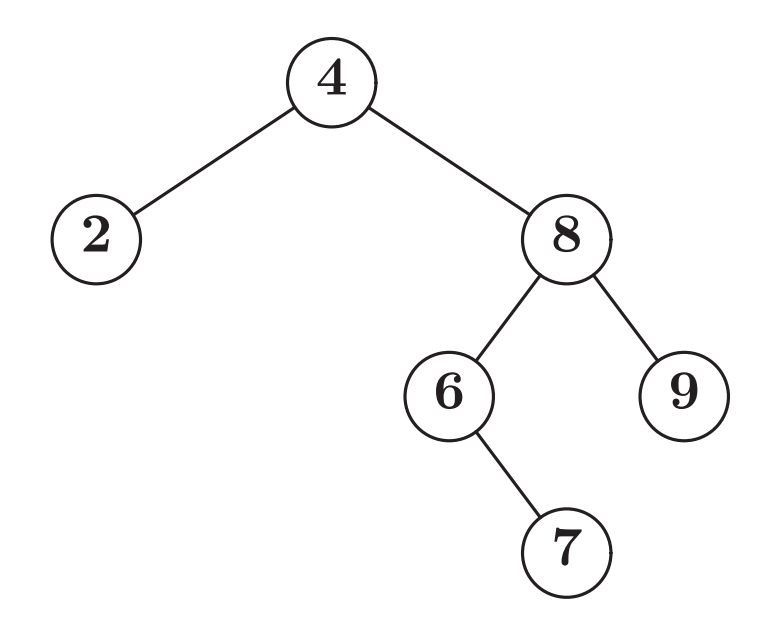

### Surcharge du constructeur

Permet de faire un peu plus concis (mais ça n'ira pas loin).

```
Tree
(int val) { // Constructeur des 'feuilles'
  this.val
= val ;
}
new Tree
(
  new Tree (2),
   4,
   new Tree
(
     new Tree
(null, 6, new Tree (7)),
     8,
    new Tree (9))
```
# Arbre et récursivité

Les arbres sont des structures très récursives :

- $\blacktriangleright$  L'arbre vide est un arbre.
- Si  $T_0$  et  $T_1$  sont des arbres, alors  $(T_0, x, T_1)$  est un arbre.

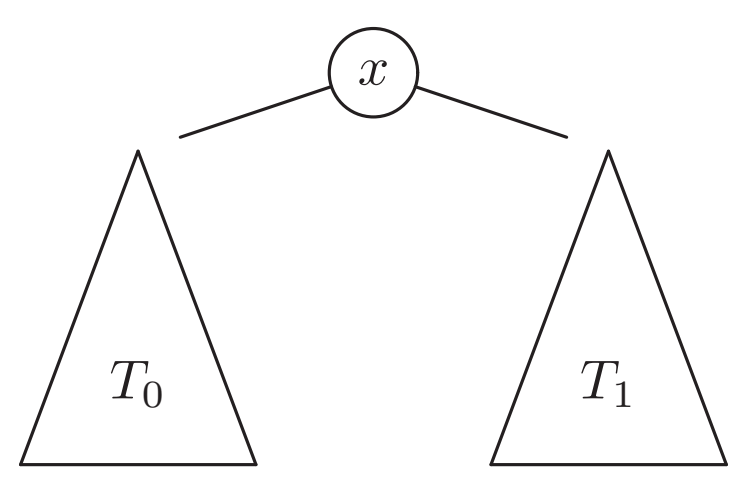

On peut voir les arbres comme solutions de cette équation.

 $T = \text{null} \oplus (T \times \text{int} \times T)$ 

La programmation est systématiquement récursive.

# Vocabulaire

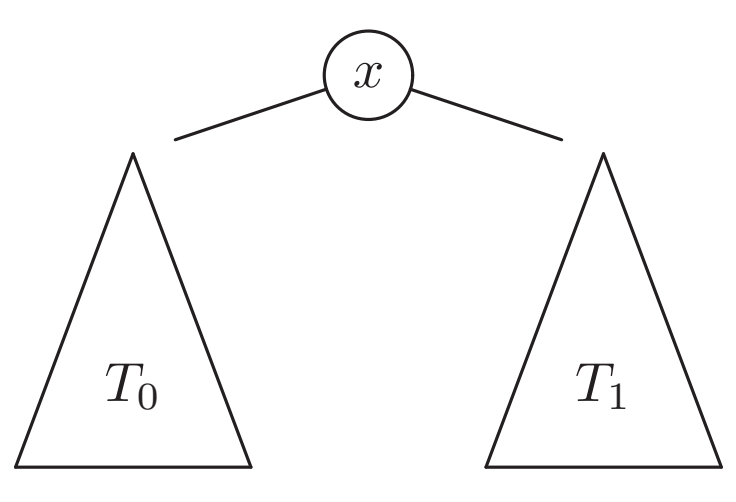

- $\blacktriangleright$  Le « sommet » (ou « nœud ») marqué  $x$  est la racine.
- $\blacktriangleright$  Les arbres  $T_0$  et  $T_1$  sont les sous-arbres.
- Eles racines de  $T_0$  et  $T_1$  sont les fils (enfants) de la racine qui est leur  $p\grave{e}re$  (parent).
- $\triangleright$  Si  $T_0$  et  $T_1$  sont l'arbre vide, alors le sommet x est une *feuille*.

# Se repérer dans un arbre

Dans une liste on parlait du  $k$ -ième élément, dans un arbre on parle de chemin.

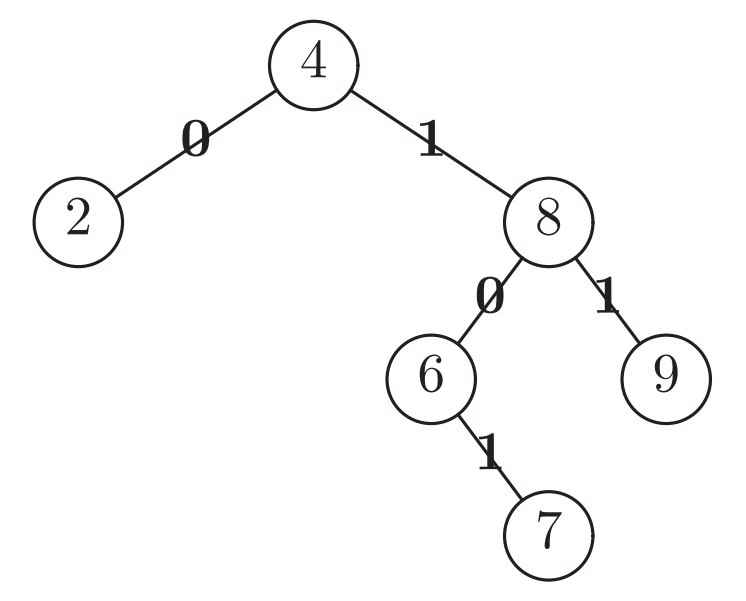

Par exemple le chemin vers la feuille 7 est : 1.0.1.

Le chemin vers la racine est :  $\ast \ast$  (rien ou  $\Lambda$ ).

Il est également pratique de repérer les sous-arbres (ex. **0.0**).

Bref, les chemins sont tout bêtement des listes.

# Hauteur

La profondeur d'un sous-arbre est la longueur du chemin qui <sup>y</sup> mène,

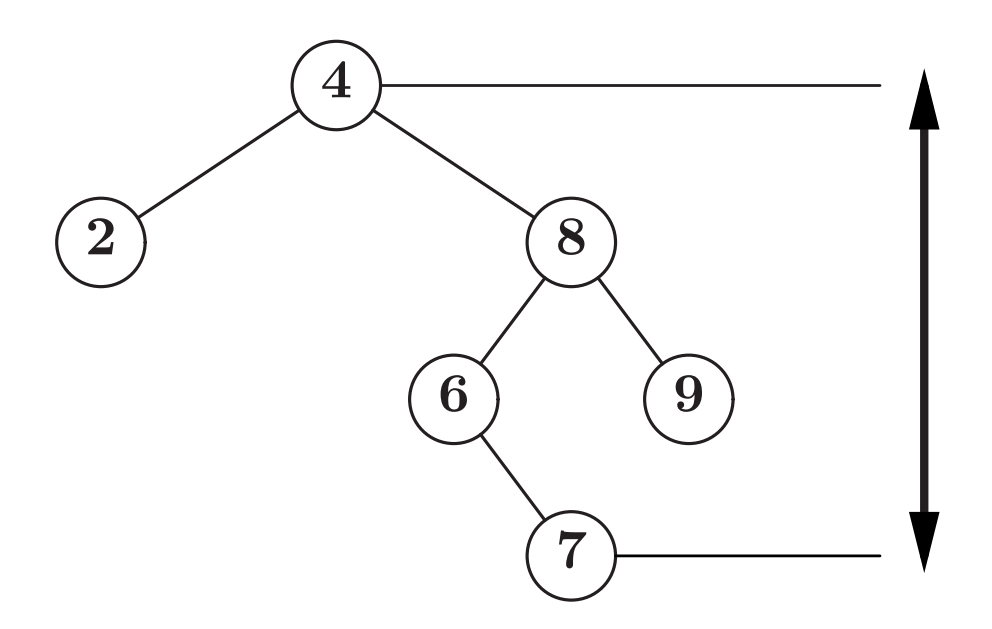

- ▶ La hauteur d'un arbre est la profondeur maximale de ses sous-arbres
- ▶ C'est aussi la profondeur maximale des feuilles, plus un.

# Calcul de la hauteur

Il n'y pas le choix : approche... récursive.

```
H(\emptyset) = 0H(T_0, T_1) = 1 + \max(H(T_0), H(T_1))static int getHeight(Tree t) {
  if (t == null) {
    return 0 ;
  } else {
    return 1+Math.max(getHeight(t.left), getHeight(t.right)) ;
 }
}
```
#### Borner la hauteur

Soit un arbre de hauteur  $h$ , contenant  $n$  sommets.

$$
h \le n \le 2^h - 1
$$

 $\blacktriangleright$  Arbres avec *n* minimal :

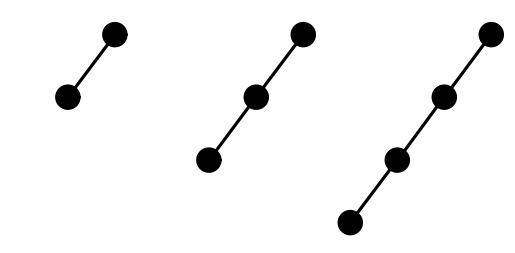

 $\blacktriangleright$  Arbres avec *n* maximal :

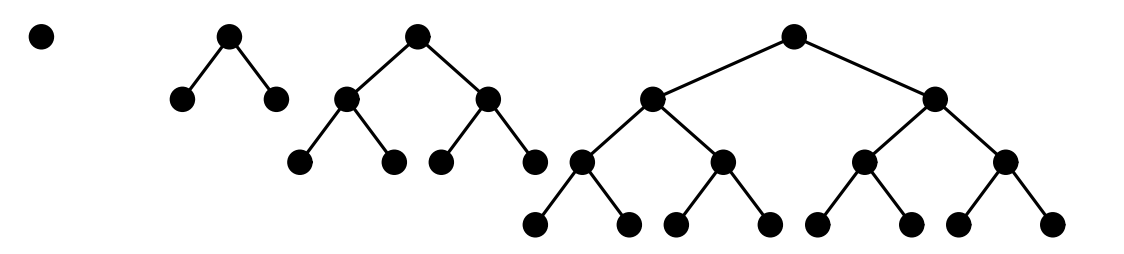

Soit encore.

 $\log_2(n+1) \leq h \leq n$ 

Trouver un sous-arbre connaissant son chemin La définition inductive est assez claire :

 $T/\Lambda=T, \quad (T_0,_{-},T_1)/$  0. $C=T_0/C, \quad (T_0,_{-},T_1)/$  1. $C=T_1/C,$ 

Un Chemin est une liste d'entiers.

```
static Tree subTree(Tree t, Chemin c) {
 if (c == null) {
    return
t ;
  } else if (t == null) {
   throw new Error () ;
  } else if (c.val == 0) {
    return subTree
(
t.left, c.next) ;
  } else if (c.val == 1) {
    return subTree
(
t.right, c.next) ;
  } else
{
   throw new Error () ;
 }
}
```
# Trouver son chemin II

Du point de vue du chemin, on effectue un parcours de liste, d'où le code alternatif suivant.

```
static Tree subTree(Tree t, Chemin c) {
   for ( ;
c != null ; c
=
c.next) {
      if (t == null) { throw new Error (); }
      if (c.val == 0) { t = t.left; }
       \mathbf{else}\ \mathbf{if}\ \mathbf{(c}.\mathsf{val}\ =\ \mathbf{1}\ \mathbf{)}\ \mathbf{\mathbf{\{}}\ \mathbf{t} \ =\ \mathbf{t}.\mathsf{right}\ \ ;\ \mathbf{\mathbf{\}}else
{ throw new Error () ; }
   }
   return
t ;
}
```
De fait, la récursion était terminale (cf. amphi 02).

#### Arbres strictement binaires

Les sommets ont zéro ou deux fils. Définition sans l'arbre vide :

- ► Une feuille est un arbre.
- $\blacktriangleright$  Si  $T_0$  et  $T_1$  sont des arbres, alors  $(T_0, T_1)$  est un arbre.

Attention : en programmation **null** demeure... (pour repérer les feuilles).

#### Une amusante propriété des arbres binaires (stricts)

Un arbre binaire strict possède  $n+1$  feuilles et n sommets internes.

- $\blacktriangleright$   $n = 0$ , cas de la feuille (cas de base).
- $\blacktriangleright$   $n > 0$ , Soit T arbre à  $n + 1$  feuilles (induction).
	- $\triangleright$  J'enlève une feuille F et son frère.
	- ⊲ L'arbre obtenu <sup>a</sup> une feuille et un sommet interne en moins  $(\text{car le père de } F \text{ devient une feuille}).$

# Parcourir un arbre

En largeur d'abord.

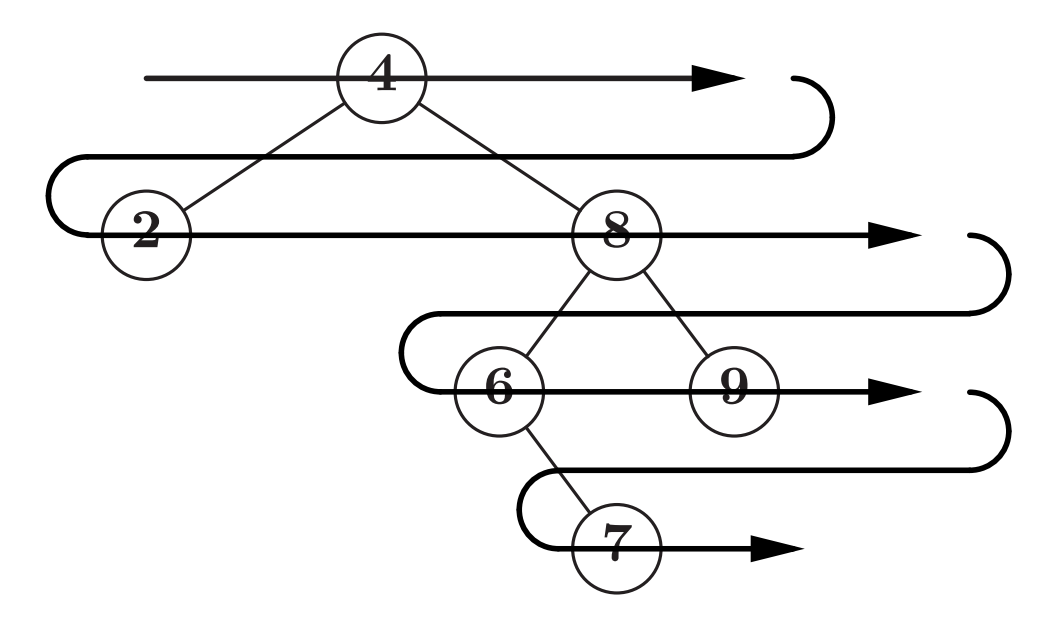

Si on parcourt pour afficher, on affichera donc : [4], [2, 8], [6, 9], [7].

C'est conceptuellement assez simple (parcours par profondeurs croissantes), mais un peu délicat à programmer.

# Parcours en profondeur d'abord

Conceptuellement simples, si on veut bien adopter le point de vue récursif :

 $\blacktriangleright$  Parcourir sous-arbres par sous-arbre.

Mais encore :  $\blacktriangleright$ 

- $\triangleright$  Préfixe :  $x \to T_0 \to T_1$ .
- $\triangleright$  Infixe :  $T_0 \to x \to T_1$ .
- $\triangleright$  Postfixe :  $T_0 \to T_1 \to x$ .

Il n'y a rien d'autre à comprendre (savoir)!

# Exemple, en profondeur (postfixe)

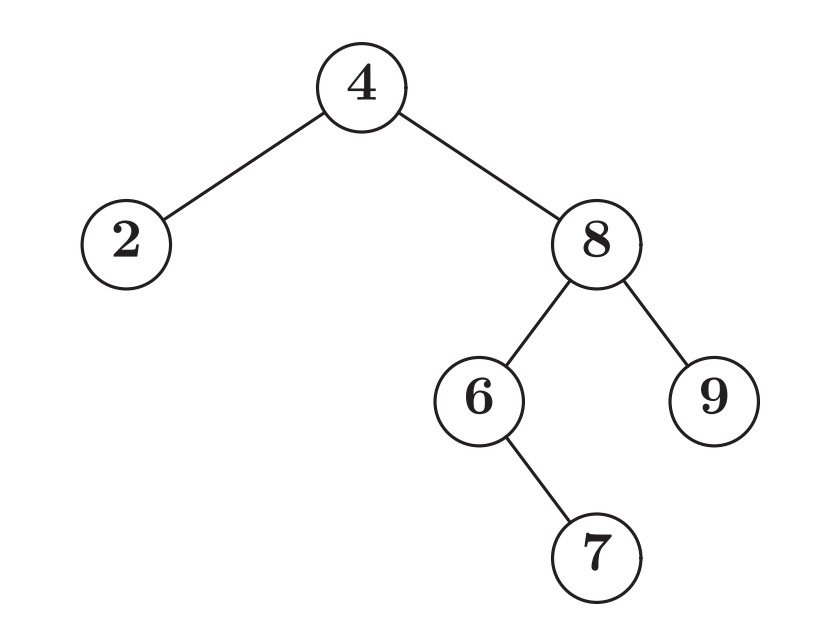

- $\blacktriangleright$   $T_0, T_1, 4.$
- $\blacktriangleright$  2,  $T_1$ , 4.
- $\blacktriangleright$  2,  $T_0$ ,  $T_1$ , 8, 4.
- $\blacktriangleright$  2,  $T_0$ , 9, 8, 4.
- $\blacktriangleright$  2, 7, 6, 9, 8, 4.

#### Le plus simple est encore de programmer

```
\triangleright Si T est vide, ... ne rien faire !
```

```
Si T est (T_0, x, T_1), \ldots afficher T_0, T_1 et enfin x.
static void postfix
(Tree t) {
  if (t = null) {
     postfix
(
t.left) ;
     postfix
(
t.right) ;
     System.out.println
(
t.val) ;
  }
}
```

```
Note : généralisation de l'affichage des listes.
static void print
(List p) {
  if (p := null)print(p.next) ; System.out.prinln(t.val) ;
  }
}
```
# Un problème un peu différent

Calculer la liste des étiquettes (dans l'ordre postfixe). Solution « théorique »

$$
P(\emptyset) = \emptyset
$$
  

$$
P(T_0, x, T_1) = P(T_0); P(T_1); x
$$

Bon nous voilà bien avancés...

```
static IntList labelsPostfix
(Tree t) {
 if (t == null) {
     return null ;
  } else
{
    return
      IntList.append
(labelsPostfix
(
t.left),
         IntList.append
(labelsPostfix
(
t.right),
          new IntList
(
t.val, null))) ;
  }
}
```
#### Débarassons nous de ces concaténations coûteuses

Généralisons (un peu) le problème. Le mission de  $P(T, k)$  est renvoyer la liste des étiquettes de  $T$  suivie de la liste  $k$ .

```
P(\emptyset,k) = kP((T_0,x,T_1),k) = P(T_0,P(T_1,(x;k)))
```

```
static IntList doLabels
(Tree t, IntList k) {
 if (t == null) {
    return
k ;
  } else
{
    return
      doLabels(t.left, doLabels(t.right, new IntList (t.val,k))) ;
  }
}
static IntList labelsPostfix
(Tree t) {
  return doLabels
(
t, null) ;
}
```
# Comment programmer le parcours en largeur

- $\blacktriangleright$  Le point de vue récursif fonctionne mal, pourquoi ?
- $\blacktriangleright$  L'affichage des sous-arbres gauche et droit se mélange !

On va donc avoir recours à un raisonnement plus global.

- ► Il « suffit » en fait d'afficher *tous* les sommets de profondeur k avant les sommets de profondeur  $k+1$ .
- $\triangleright$  Par ailleurs un sommet de profondeur  $k+1$  est *toujours* fils  $\operatorname{d'un}\nolimits$  (unique) sommet de profondeur  $k.$
- $\blacktriangleright$  Donc on peut afficher les sommets de profondeur  $k$  et en même temps collecter leurs fils.

#### Programmation du parcours en largeur

```
static void bfs
(Tree t) {
   TreeList next = new TreeList(t) ; // int k=0 ;
   \textbf{while} \;\; \text{(next)} = \textbf{null} \text{)} \;\; \text{\{ } \;\; \text{ } // \;\; next \;\; \textit{--} \text{ } so us \textit{-}arbres \;\; proofon deur \;\; k}TreeList now = next ; // now -> sous-abres profondeur k{\tt next} = {\tt null} ;
     {\bf for} ( ; now != {\bf null} ; now = now.next) {
// pour tous les sous-arbres de profondeur k
        Tree t
= now.val ;
       if (t = null) {
           \texttt{System.out.println(t.val)} ; // \textit{Afficher}next = new TreeList (t.left,
                       new TreeList
(
t.right, next)) ;
          // Collecter les fils (next -> profondeur k+1)
        }
     } // k = k+1 => next -> profondeur k
   <u>}</u>
}
```
# Programmation traditionnelle de la largeur d'abord

```
static void bfs
(Tree t) {
  Fifo f = new Fifo () ;
  f.enfile() ;
  while (!
f.isEmpty()) {
     Tree t
=
f.defile() ;
     if (t = null) {
       System.out.println
(
t.val) ;
       f.enfile
(
t.left) ;
       f.enfile
(
t.right) ;
     }
  }
}
```
Pourquoi ça marche?

- $\blacktriangleright$  Terminaison ? Soit  $N(T)$  nombre de sommets et d'arbres vides dans un arbre (nombres de chemins)
- $\blacktriangleright \Sigma_{T \in \mathbf{f}} N(T)$  décroit strictement à chaque tour de boucle.

# Exemple de fonctionnement

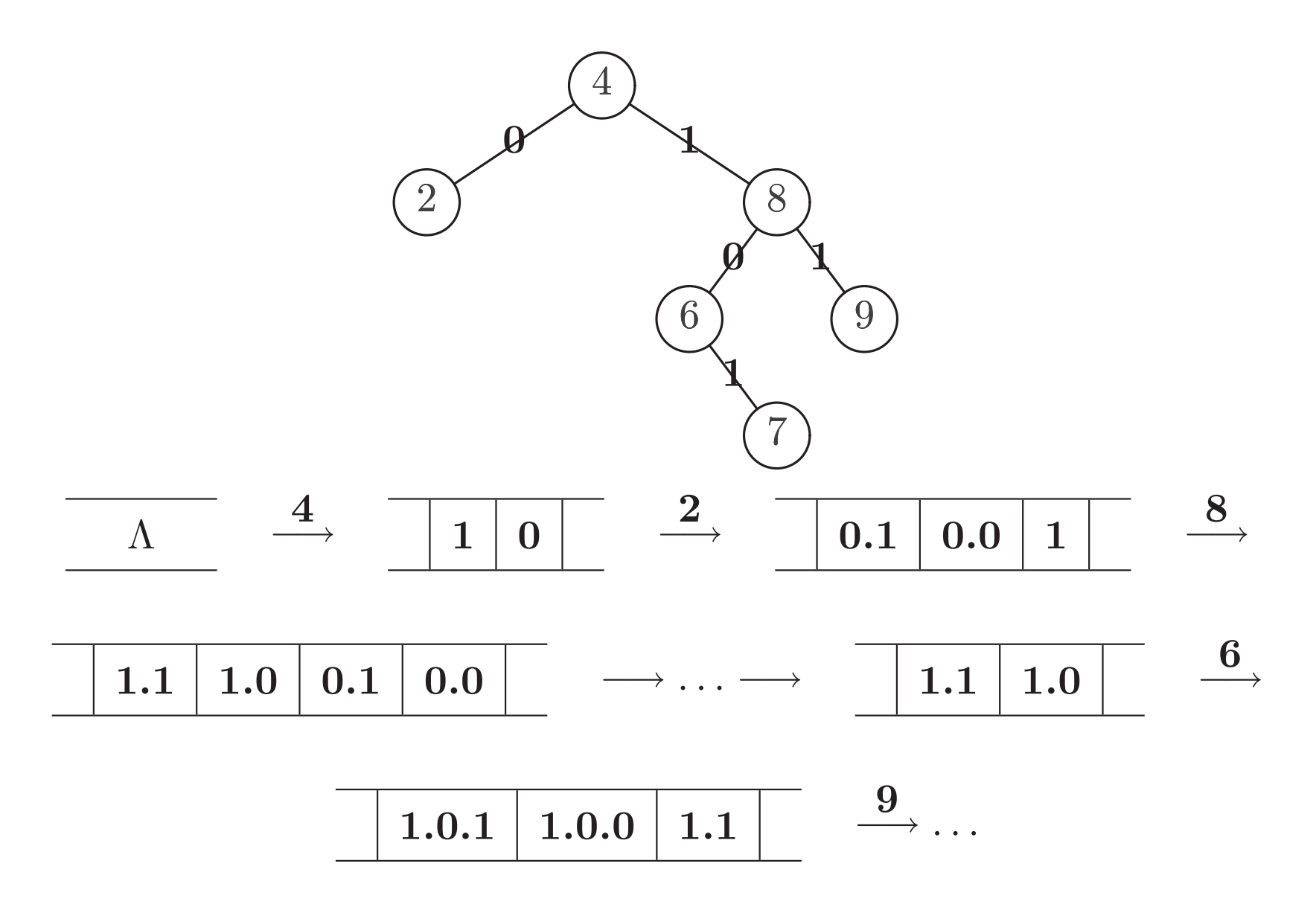

# Preuve de correction du parcours avec file

Transitions effectuées sur un état comprenant file  ${\mathcal F}$  et affichage  ${\mathcal A}.$ 

$$
\mathcal{F} = F; (T_0, x, T_1)^k, \quad \mathcal{A} = A \quad \Rightarrow \quad \mathcal{F} = T_1^{k+1}; T_0^{k+1}; F, \quad \mathcal{A} = A; x^k
$$

$$
\mathcal{F} = F; \emptyset^k, \quad \mathcal{A} = A \quad \Rightarrow \quad \mathcal{F} = F, \quad \mathcal{A} = A
$$

$$
(T \t\hat{a} \t\hat{a} \t\hat{a} \t\hat{a} \t\hat{a} \t\hat{a} \t\hat{b} \t\hat{c} \t\hat{c} \t\hat{
$$

Ce qui suffit pour montrer, qu'en  $h$  grosses étapes, on a :

$$
\mathcal{F} = T^0, \quad \mathcal{A} = \stackrel{*}{\Rightarrow} \quad \mathcal{F} =, \quad \mathcal{A} = A
$$

Où A est une séquence de sommet de profondeurs croissantes.

# Et avec une pile explicite ?

```
static parcours
(Tree t) {
  Stack stack = new Stack () ;
  stack.push
(
t) ;
  while (!stack.isEmpty()) {
     Tree t
= stack.pop() ;
     if (t = null) {
       System.out.println
(
t.val) ;
       stack.push
(
t.right) ;
       stack.push
(
t.left) ;
     }
  }
}
```
C'est le parcours : préfixe !

 $\blacktriangleright$  Il est clair que dans  $(T_0, x, T_1)$ , x est affiché d'abord.

 $\blacktriangleright$  Il est moins clair que  $T_0$  est affiché avant  $T_1$ .

Preuve de l'affichage préfixe avec pile explicite Transitions effectuées sur un état comprenant pile  $\mathcal S$  et affichage  $\mathcal A$ .

$$
S = S; (T_0, x, T_1), \quad A = A \quad \Rightarrow \quad S = S; T_1; T_0, \quad A = A; x
$$

$$
S = S; \emptyset, \quad A = A \quad \Rightarrow \quad S = S, \quad A = A
$$

Notons  $\mathcal P$  la séquence des sommets dans l'ordre préfixe :

$$
\mathcal{P}(\emptyset) =, \quad \mathcal{P}(T_0, x, T_1) = x; \mathcal{P}(T_0); \mathcal{P}(T_1)
$$

On veut montrer

$$
S = S; T, \quad A = A \Rightarrow S = S, \quad A = A; \mathcal{P}(T)
$$

Par induction structurelle sur T.

$$
S = S; (T_0, x, T_1), \quad A = A \qquad \Rightarrow \quad S = S; T_1; T_0, \quad A = A; x
$$

$$
\stackrel{*}{\Rightarrow} \quad S = S; T_1, \quad A = A; x; \mathcal{P}(T_0)
$$

$$
\stackrel{*}{\Rightarrow} \quad S = S, \quad A = A; x; \mathcal{P}(T_0); \mathcal{P}(T_1)
$$

### Les expressions arithmétiques

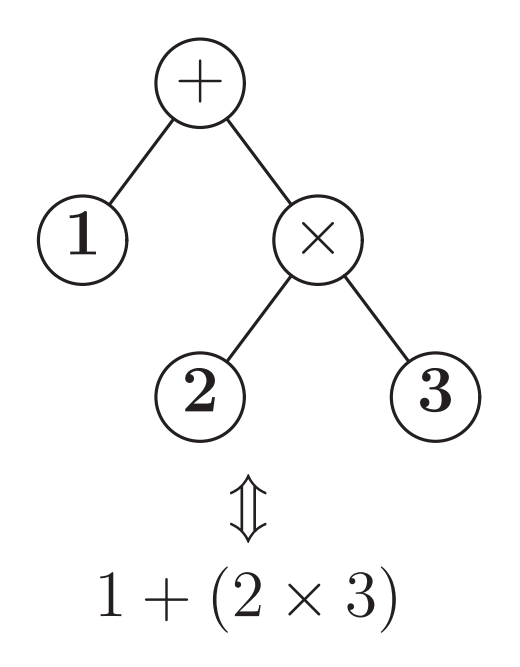

Approche récursive, une expression est :

- $\blacktriangleright$  Un entier (une feuille x).
- $\blacktriangleright$  Une « opération »  $(E_1, \oplus, E_2)$  (un sous-arbre binaire).

#### Réalisation simple

```
class Exp {
 final static int OP=0, INT=1 ;
 int nature ; // champ 'indicateur'
 int val ; // valide si nature == INT
 char op ; Exp left, right ; // valides si nature == OPExp (int val) {
   nature = INT ; this.val = val ;
  }
 Exp (Exp left, char op, Exp right) {
   nature = OP ;
    this.op = op ; this.left = left ; this.right = right ;
 }
}
```
#### Construction, avec les constructeurs

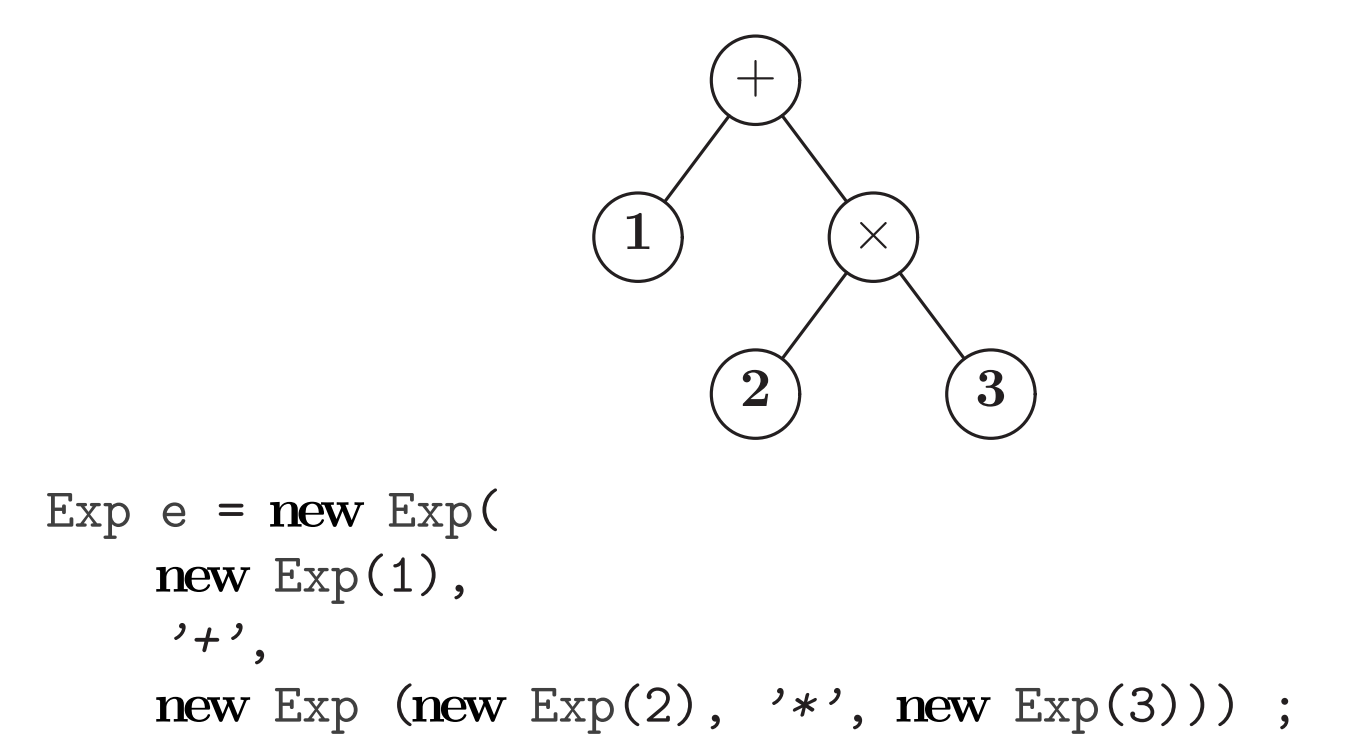

C'est lourd et en fait assez eloigné des habitudes.

Habituellement, on écrit  $1 + 2 \times 3$  et on « comprend » l'arbre.

### Pour le moment

- $\blacktriangleright$  Transformer les expressions écrites linéairement (notation infixe) en arbre est trop compliqué (cf. INF 431).
- ► Mais nous saurons le faire avec des opérations en notation postfixe ! Avec une <sup>p</sup>ile (d'expressions).
	- $\triangleright$  Un entier x : empiler la feuille **new** Exp(x).
	- ⊳ Un opérateur ⊕ : dépiler x, dépiler y, empiler, **new** Exp  $(y, \oplus, x)$ .
- $\triangleright$  C'est très similaire à la calculette de semaine dernière.

# Exemple d'exécution du lecteur d'expressions

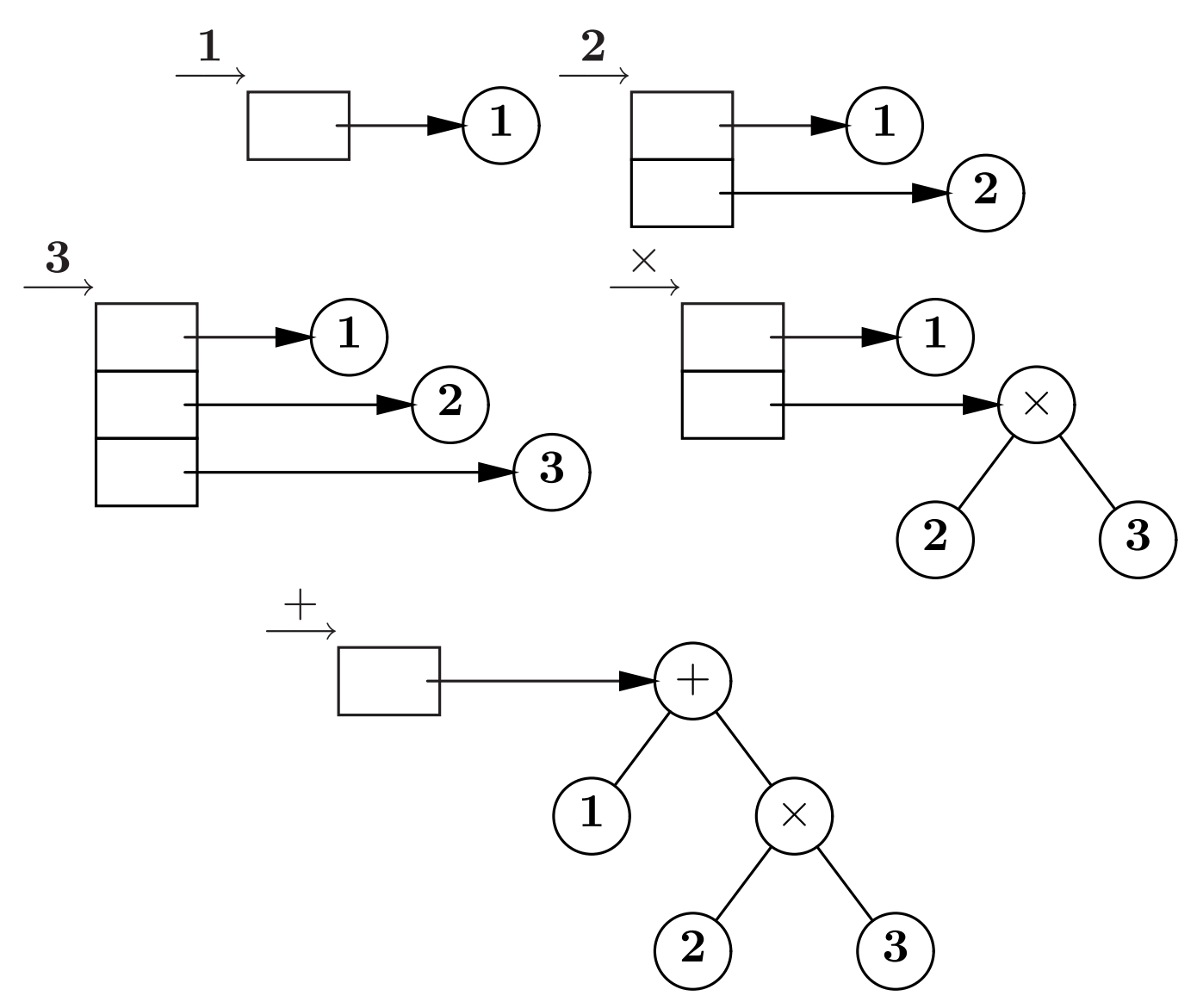

#### Réalisation du lecteur d'expressions

```
\bf class \; \; \& \; \& \; \; \{public static void main
(String [] arg) {
    Stack stack = new Stack () ;
    for
(int
i = 0 ;
i
< arg.length ; i++) {
       String cmd
= arg
[
i] ;
      if (cmd.equals("+")) {
         Exp x
= stack.pop(), Exp
= stack.pop() ;
         stack.push(new Exp (y, '+', x));
      \} else if \ldots// Idem pour "*", "/", "-"
       } else
{
         stack.push(new Exp (Integer.parseInt(cmd))) ;
      }
    }
    Exp t
= stack.pop() ;
  <u>}</u>
}
```
### Que faire de nos arbres ?

```
\blacktriangleright Les évaluer,
     static int eval
(Exp e) {
        if (e.nature == INT) {
             return
e.val ;
         \} else if (e.nature == OP) {
             switch
(
e.op) {
                 \textbf{case} \; \; \textit{'+'}: \; \textbf{return} \; \texttt{eval(e.left)} \; + \; \texttt{eval(e.right)} \quad ;case '-': return <code>eval(e.left) – eval(e.right) ;</code>
                 \textbf{case} \ \mathord{^\prime\ast\;} \textbf{r}\textbf{eturn}\ \textbf{eval(e.left)}\ \ast\ \textbf{eval(e.right)}\quad;\textbf{case} \hspace{0.1in} \mathscr{V}\text{':} \hspace{0.1in} \textbf{return} \hspace{0.1in} \text{eval(e.left)} \hspace{0.1in} \mathscr{/} \hspace{0.1in} \text{eval(e.right)} \hspace{0.1in} ;}
        }
         throw new Error
("eval") ;
    }
```
▶ Les afficher (sous forme infixe!).

 $\blacktriangleright$  Les dériver...

# Résumons nous

Il y <sup>a</sup> beaucoup de points de vue sur les arbres.

▶ Le point de vue pointeur :

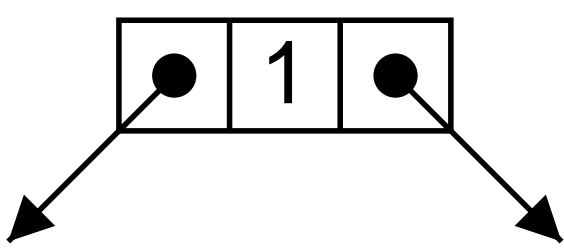

 $\blacktriangleright$  Le point de vue récursif :

 $T = \text{null} \oplus (T \times \text{int} \times T)$ 

► Le point de vue cas particulier des graphes (cf. poly).

Un arbre est un graphe non orienté, non vide, connexe et sans circuit. Un sommet distingué est la racine.

Autrement dit, si on le dessine, on <sup>a</sup> un arbre !

 $\blacktriangleright$  Fonction des chemins dans les étiquettes...

#### Un petit exercice

Pour bien se convaincre que les arbres, c'est récursif : calculer tous les chemins !

$$
C(\emptyset) = \Lambda; \emptyset
$$
  

$$
C(T_0, \Lambda, T_1) = \Lambda; \{0. u \mid u \in C(T_0)\}; \{1. u \mid u \in C(T_1)\}
$$

Clairement, on a besoin d'une fonction auxiliaire : (qui réalise  $\{X.u \mid u \in U\}$ ).

Cette fonction prend en argument un entier (<sup>0</sup> ou <sup>1</sup>) et une liste de chemins et renvoie : une liste de chemins.

$$
A(x, \emptyset) = \emptyset
$$
  

$$
A(x, u; U) = (x; u); A(x, U)
$$

# La fonction A

Chemin sont des listes d'entiers et Chemins des listes de listes d'entiers comme d'habitude.

```
static Chemins add (int x, Chemins us) {
  if (us == null) {
    return null ;
  } else {
    return
    new Chemins
       (new Chemin (x, us.val),
        add (x, us.next)) ;
  }
}
```
#### Tous les chemins

```
C(\emptyset) \quad = \quad \Lambda; \emptysetC(T_0, ., T_1) = \Lambda; A(0, C(T_0)); A(1, C(T_1))\}static Chemins getPaths
(Tree a) {
  if (a == null)return new Chemins
(null, null) ;
  } else
{
     Chemins pathsLeft
= getPaths
(
a.left) ;
     Chemins pathsRight
= getPaths
(
a.right) ;
    return
      new Chemins
         (null,
         Chemins.append
            (add(0, pathsLeft), add(1, pathsRight))) ;
  }
}
```
# Éviter les concaténations

```
static Chemins add (int x, Chemins us, Chemins k) {
  if (us == null) {
    return k ;
  \} else {
    return
     new Chemins
       (new Chemin (x, us.val),
        add (x, us.next, k) ;
  \}\mathcal{F}
```
# Tous les chemins

```
static Chemins getPaths (Tree a) {
  if (a == null) {
   return new Chemins (null, null) ;
 } else {
    Chemins pathsLeft = getPaths(a.left) ;
    Chemins pathsRight = getPaths(a.right) ;
    return
     new Chemins
        (null, add(0, pathsLeft, add(1, pathsRight, null))) ;
  }
}
```